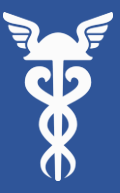

**Торгово-промышленная палата Российской Федерации**

## **Офис цифровой финансовой поддержки бизнеса**

**При Торгово-промышленной палате**

#### Офис цифровой финансовой поддержки бизнеса при Торгово-промышленной палате

- ❑ Офис цифровой финансовой поддержки бизнеса при Торгово-промышленной палате – это сервис, организованный по принципу «единого окна» для предоставления бизнесу региона мер государственной поддержки и финансовых продуктов для всех видов предпринимательской деятельности.
- ❑ Сервис позволяет быстро подобрать кредитный продукт и применить одновременно несколько программ поддержки, что влияет на процентную ставку и коэффициент одобрения.

Если Вам необходимы быстро, 100% онлайн и с минимальным пакетом документов получить:

- ✓ кредиты на исполнение контрактов по 44-ФЗ и 223-ФЗ
- ✓ нецелевые кредиты на любые цели
- ✓ корпоративные кредиты, овердрафт
- ✓ банковские гарантии по 44-ФЗ, 223-ФЗ, 185ФЗ/615-ПП
- ✓ банковские гарантии по коммерческим контрактам
- ✓ дистанционное открытие расчетного счета
- ✓ факторинг
- ✓ лизинг

#### Принцип «единого окна»: все финансы в одном месте

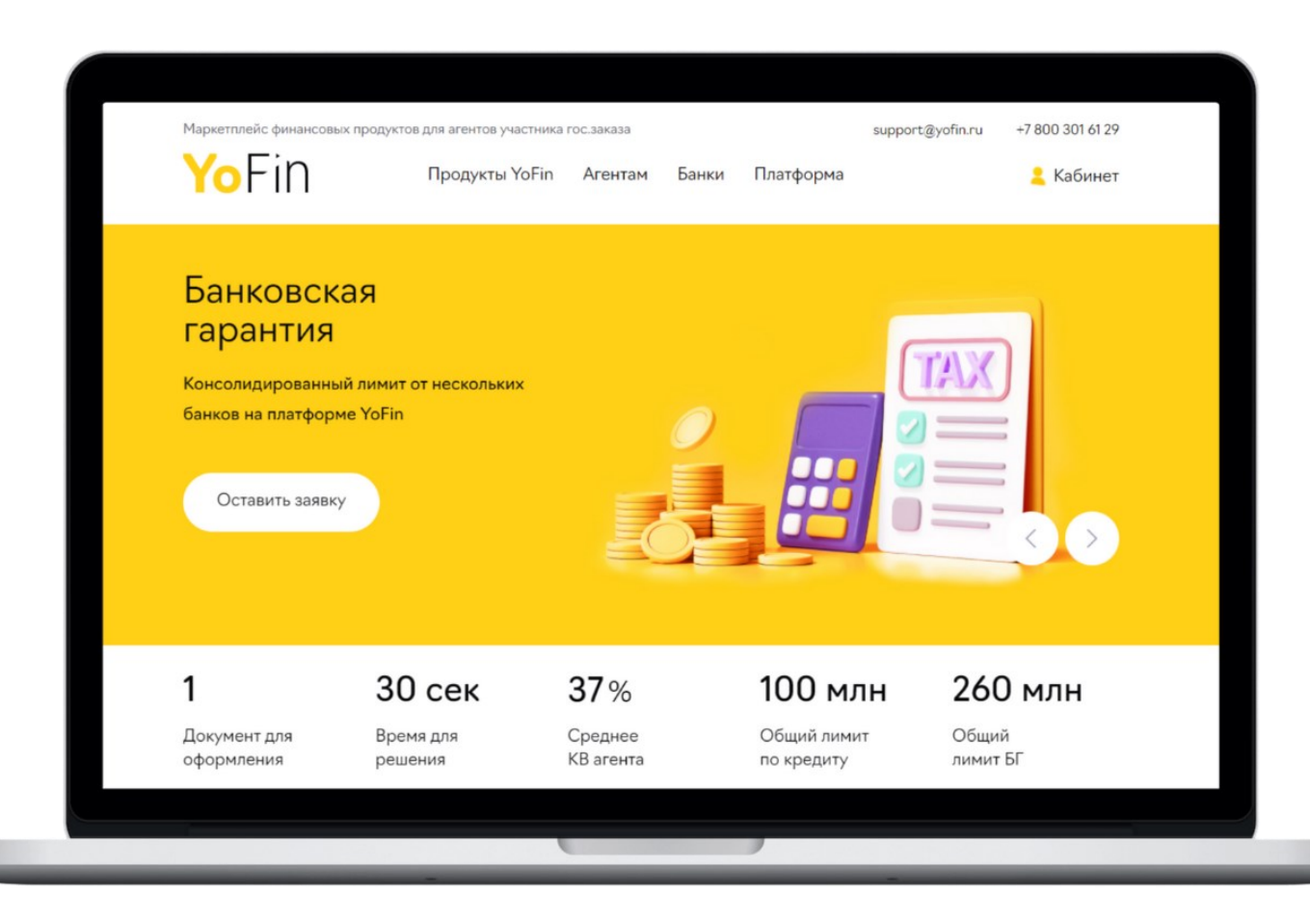

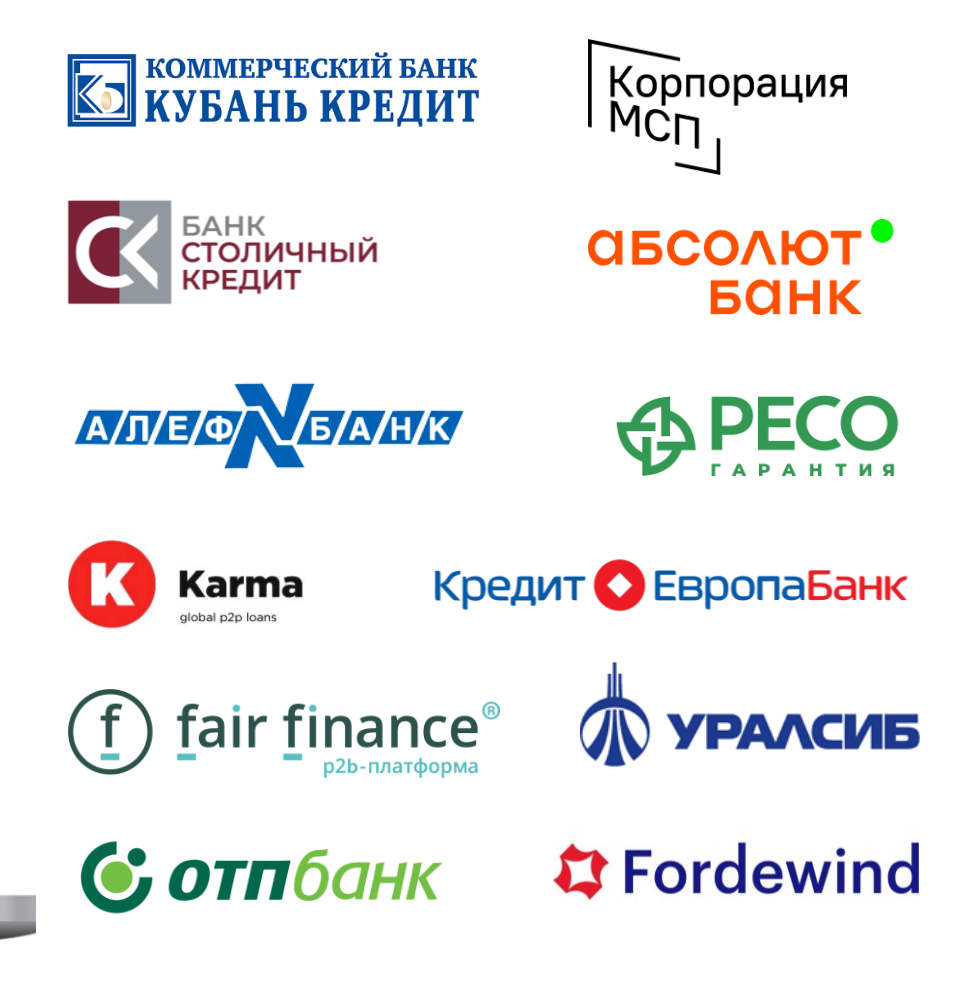

#### В чем основные преимущества для бизнеса?

Доступ к банкам и финансовым организациям не представленным в регионе

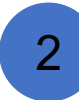

1

Уникальные финансовые продукты

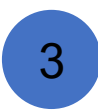

100% онлайн, не надо посещать банк, с возможностью подписания ЭЦП

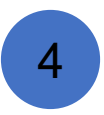

5

- Высокая скорость принятия решений по сделке
- Низкие тарифы

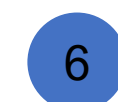

Не надо обязательно открывать расчетный счет в том банке, в котором выдается кредит/продукт

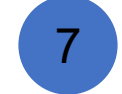

Коммуникация напрямую с банком

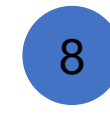

Интуитивный и удобный интерфейс личного кабинета

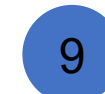

Минимальный пакет документов

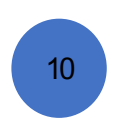

Помощь и поддержка при подаче заявок

#### Финансовые продукты в Офисе поддержки

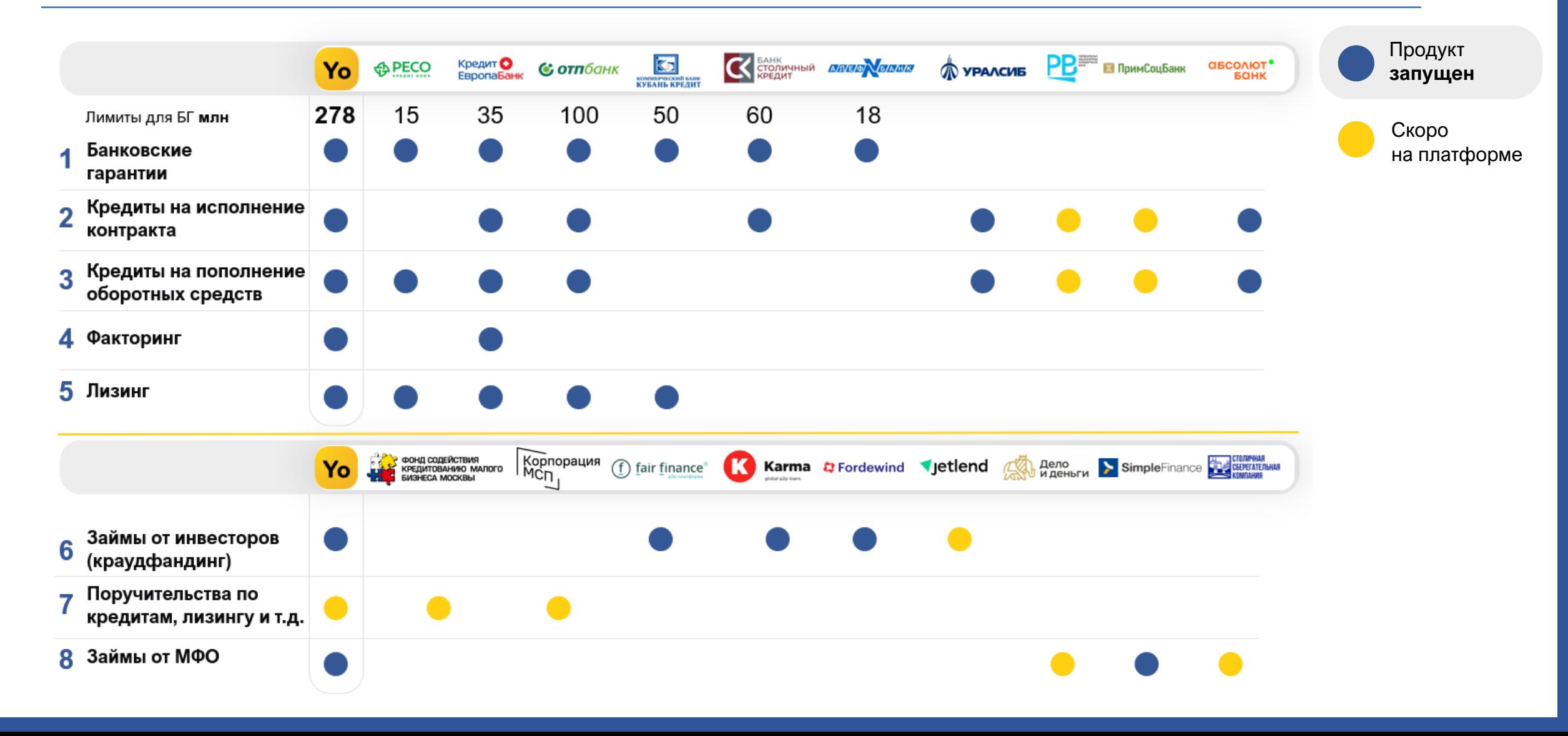

### Как начать работу

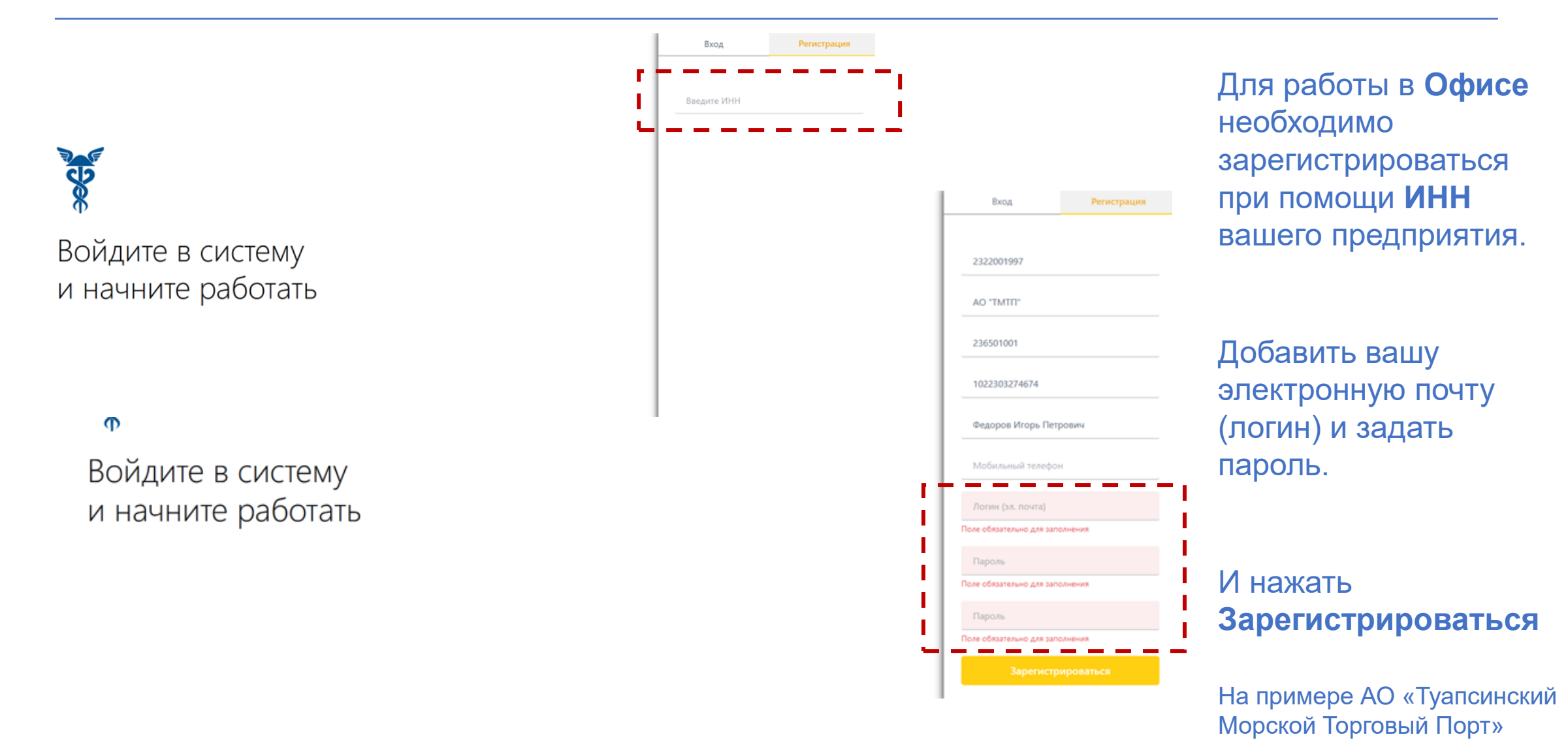

#### Как подавать заявки на финансовые продукты

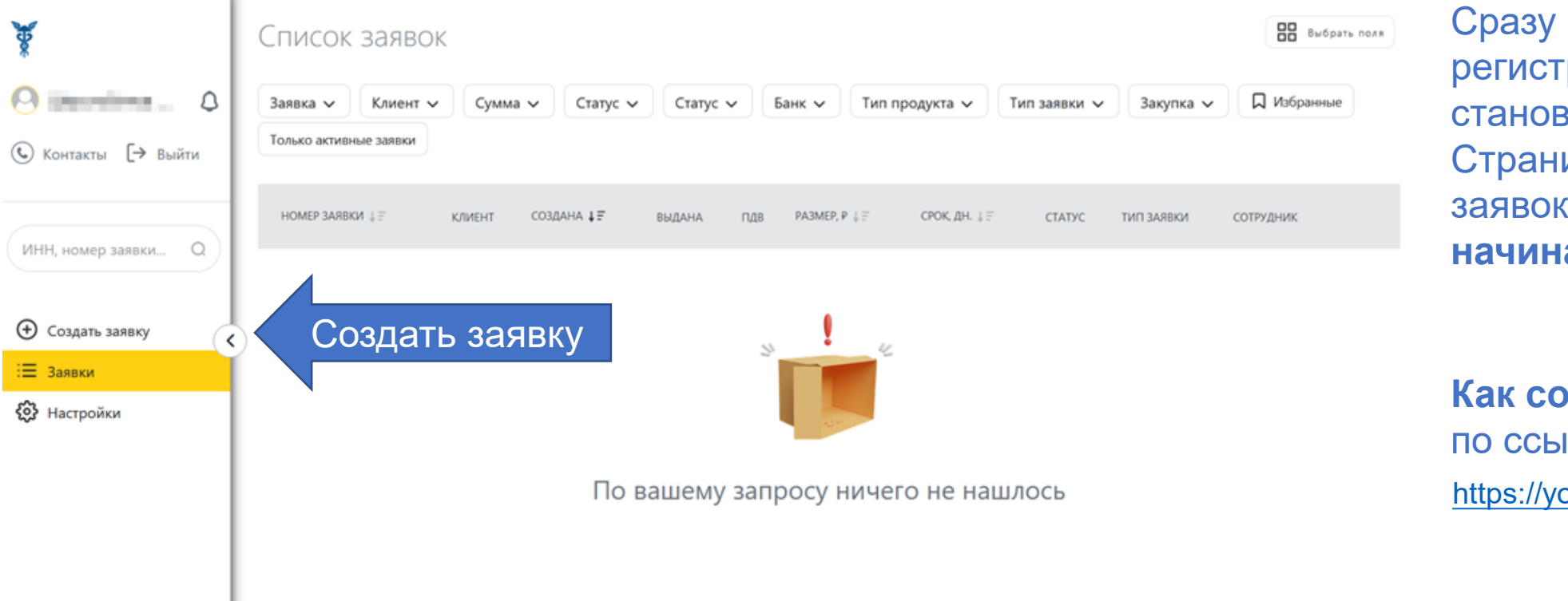

после рации вится доступна ица подачи заявок и **можно начинать работу**.

**Как создать заявку**  плке на YouTube: bttu.be/bhRpdkoc2Xc

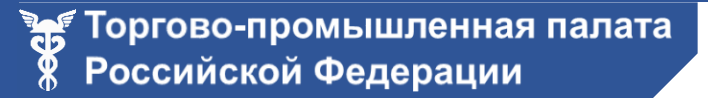

#### Контакты

Специалисты Офиса цифровой финансовой поддержки бизнеса готовы ответить на любые вопросы, связанные с предоставлением финансовых продуктов или в случае возникновения технических сложностей.

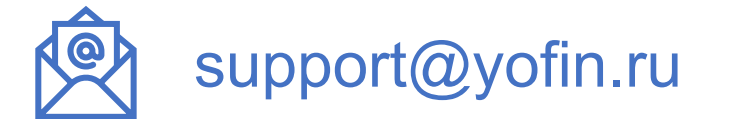

# +7 (495) 975-93-19